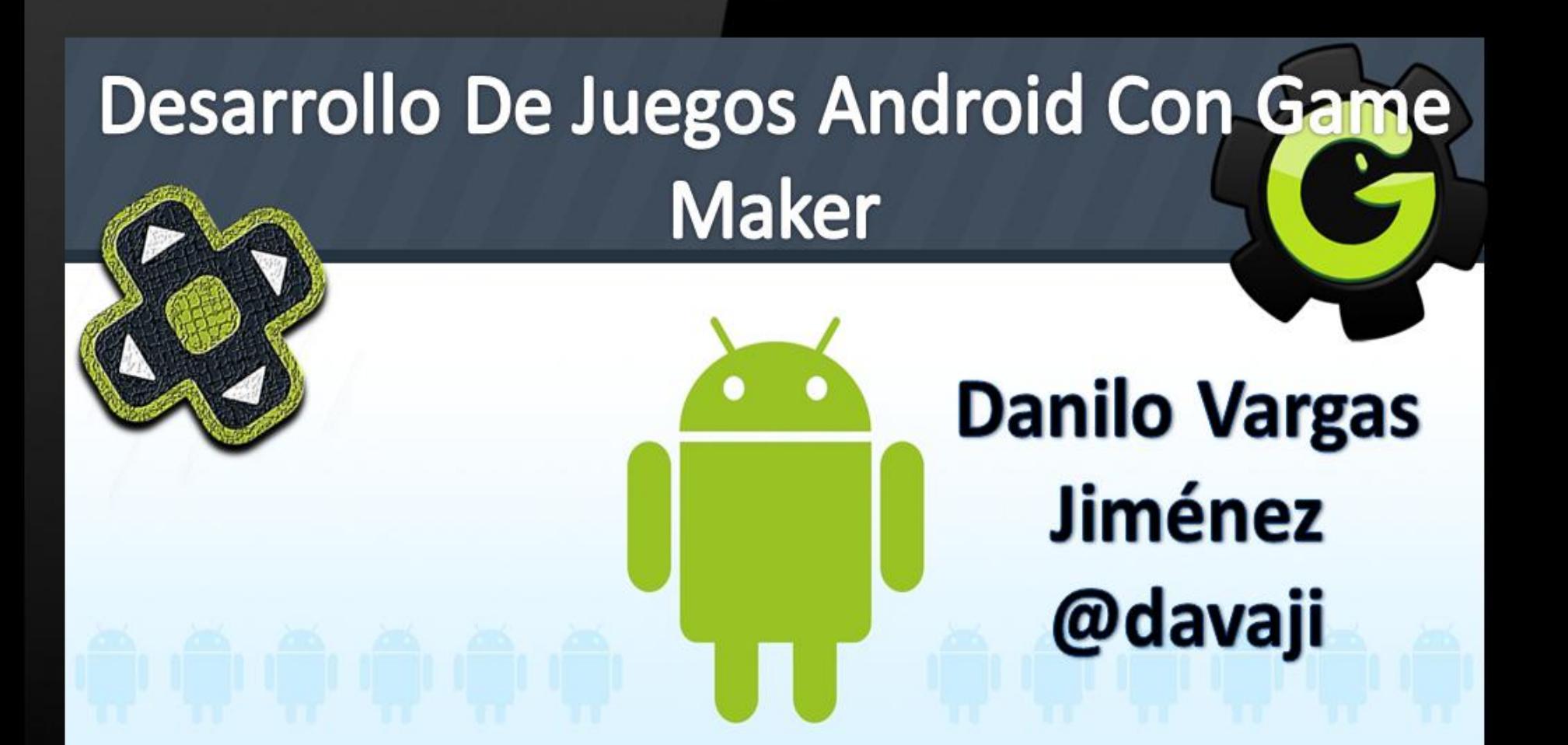

**TECNOLÓGICO COI** 

IFENALCO

GISNE1

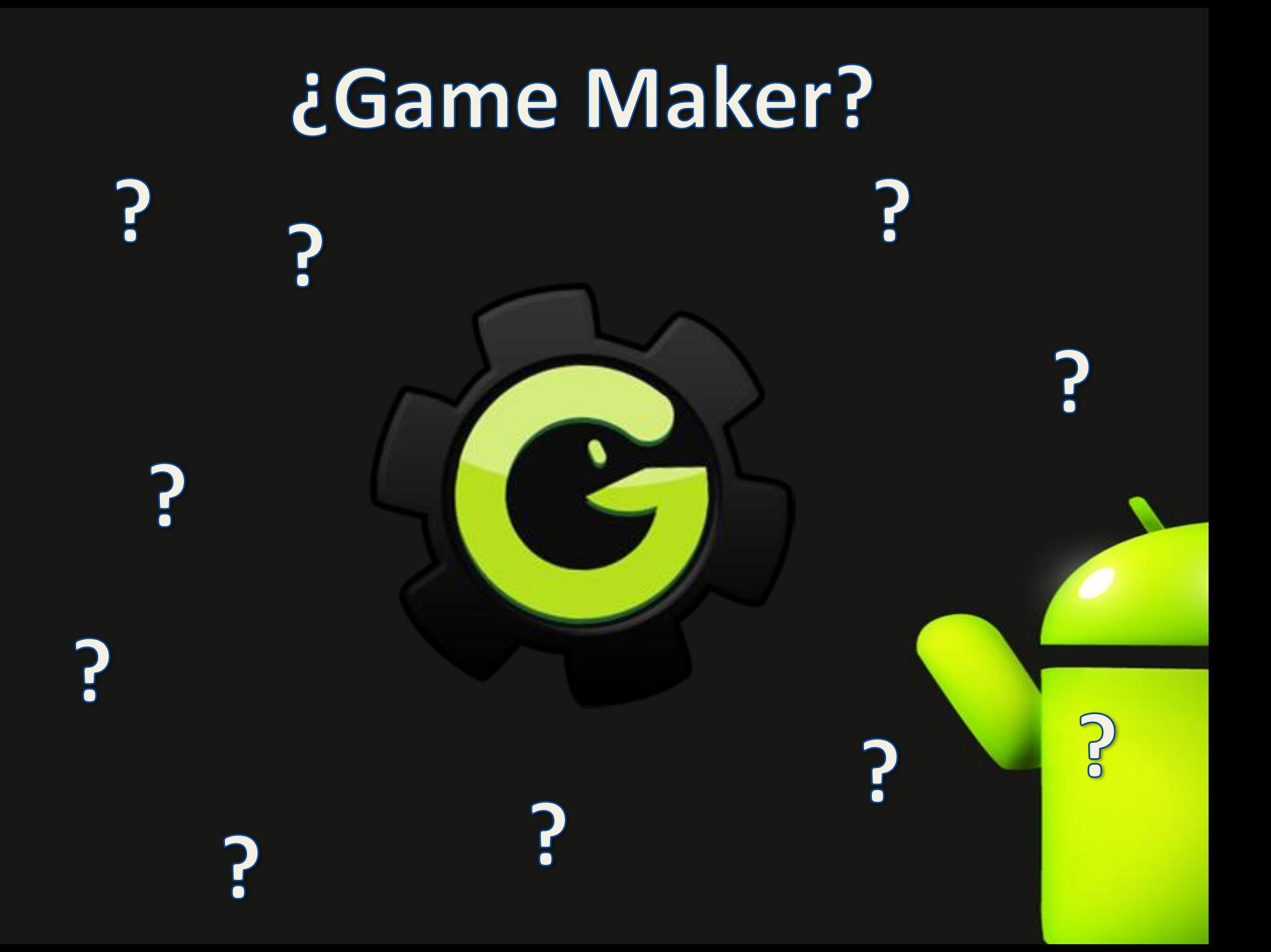

## Que miran los compradores...

\*El icono \*El nombre del juego \*La descripción \*Las Capturas de pantalla \*5 minutos / 1 hora **\*Tu VS 100** \*Donde lo miran?

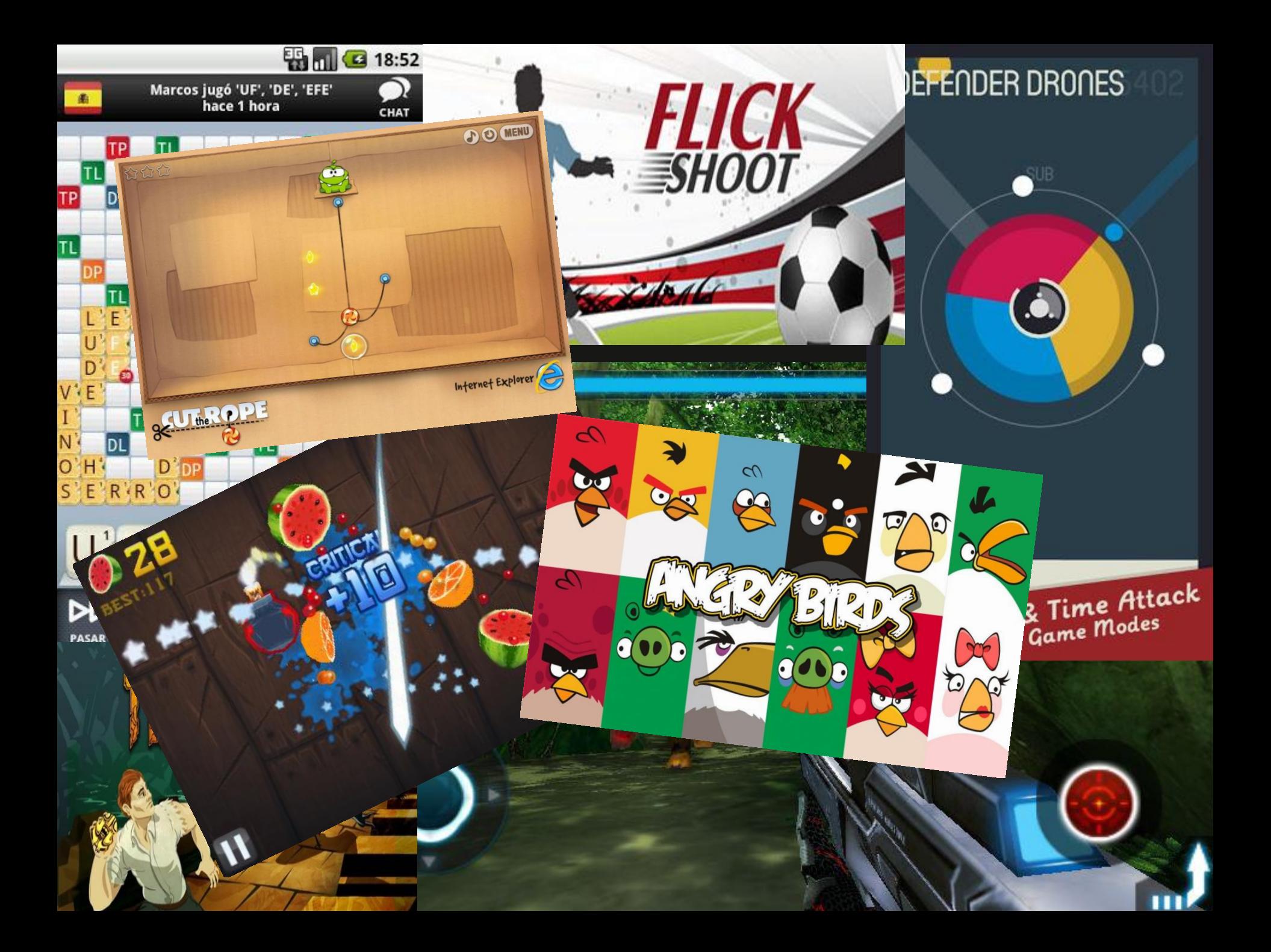

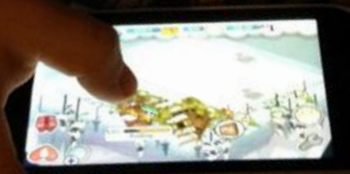

# El publico!!

#### **Consideraciones Antes de...**

*\*Tipo de Juego* \*Diseño del Juego *\*Tutoriales de Inicio \*Controles* **\*2D vs 3D \*Estilo Visual** \*Sonido y Música *\*Fuentes de texto* \*Pantallas de Menú

## **Ventajas de GM**

- \* Editor de nivel extensivo.
- \* Pantalla dividida.
- \* Integrado motor de física.
- \* Caminos (path).
- \* Jerarquías de objetos.
- \* Construir en el mecanismo Tilles.
- \* Funciones de inclinación y multi-toque con los dedos.

### Limitaciones de GM

- \* Apoyo limitado para gráficos 3D.
- \* No hay posibilidad de reproducir vídeos

#### Entorno de desarrollo

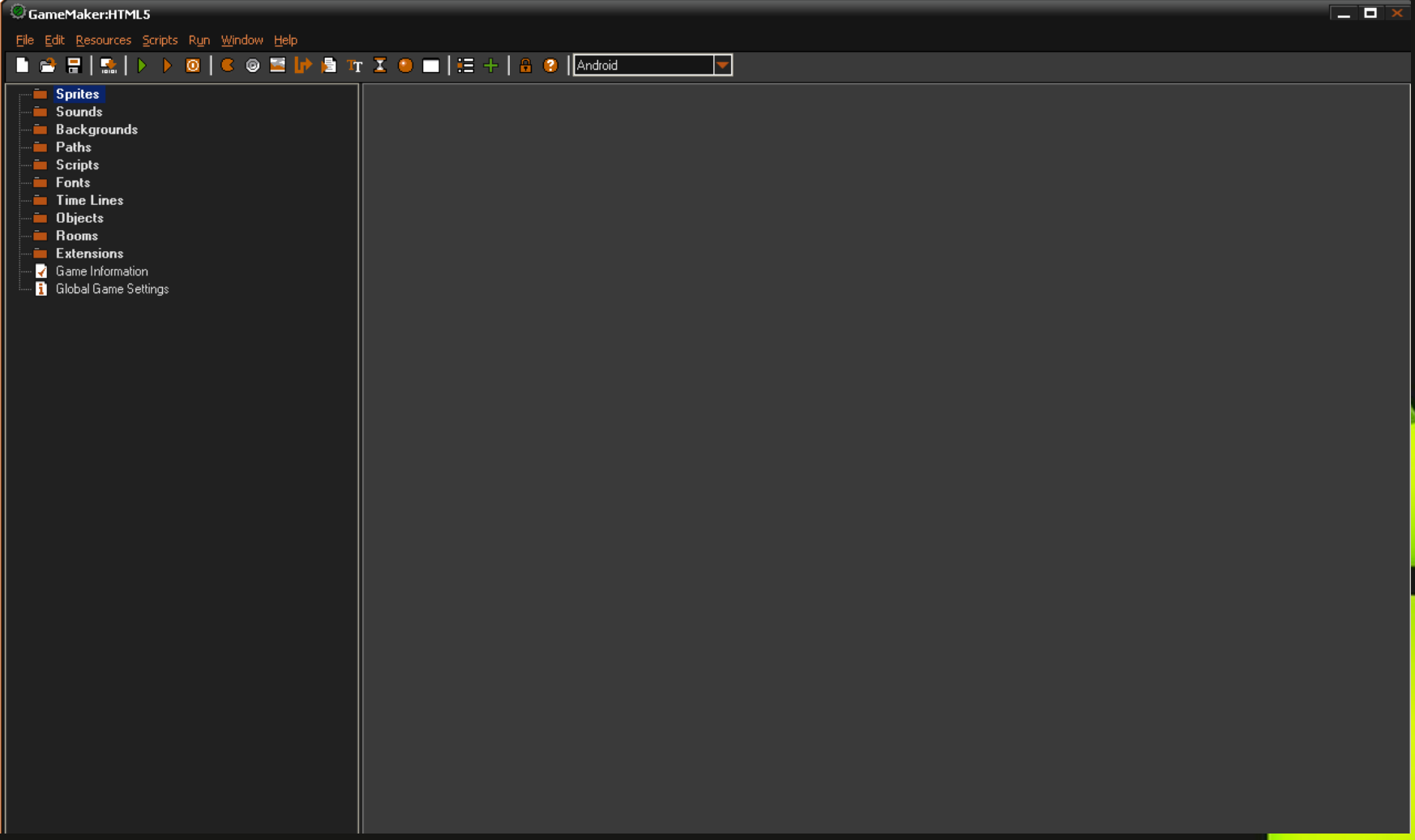

## Configuración del Entorno

1. Instalar el SDK de Android

2. Instalar las Apis del Android SDK Manager

3. Configuracion del Dispositivo Android

4. Configurar GM con el SDK

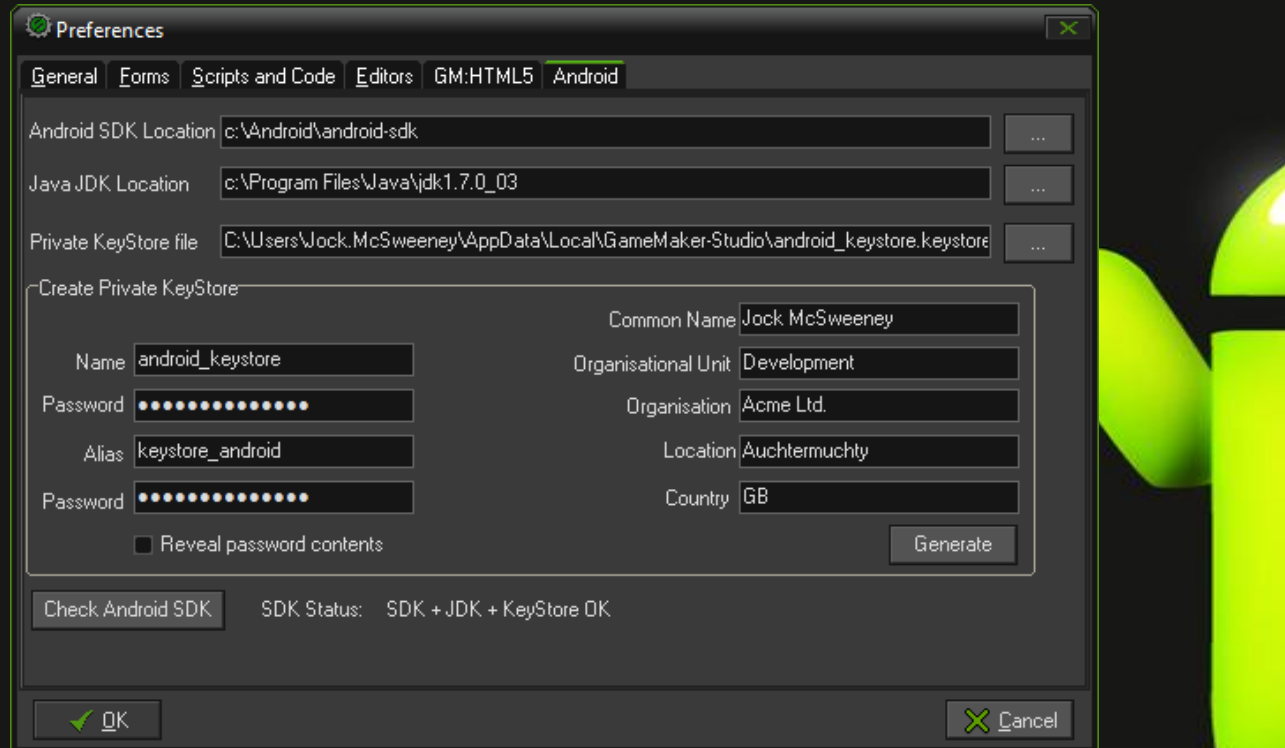

## Configuración del Entorno

5. Probar conexión con un juego de ejemplo 6. Adecuar el GM para reproducción por Android 7. Ejecutar el Dispositivo

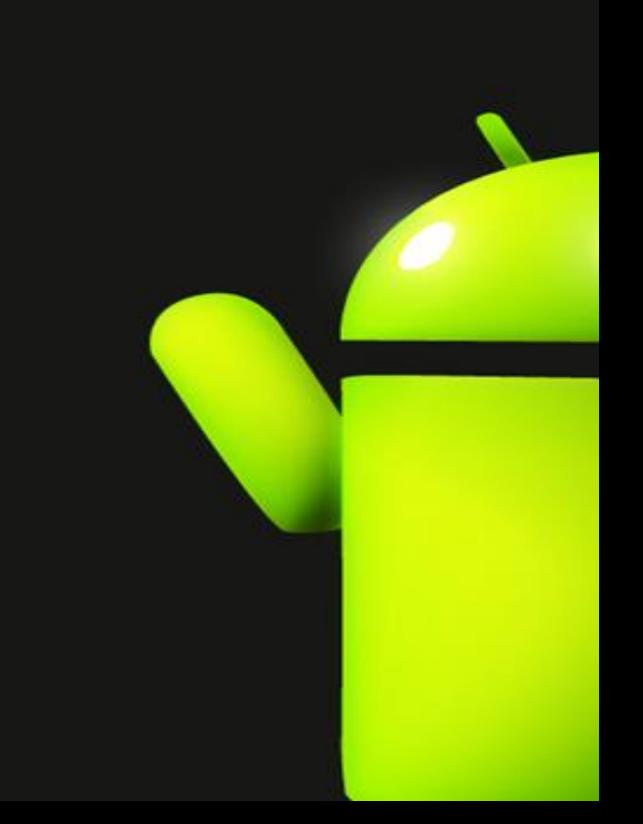

#### Desarrollo del Juego **Términos**

**\*Sprite** \*Backgrounds \*Scripts **\*Time Line** \*Rooms

\*Sounds \*Paths **\*Fonts** \*Objects \*Extensions

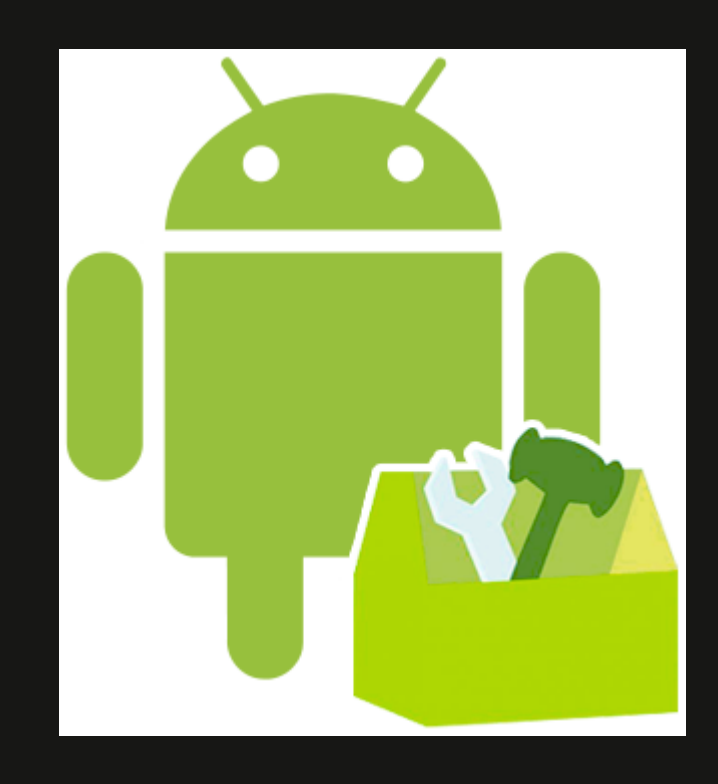

 $\bullet\bullet\bullet$ 

#### Preguntas?

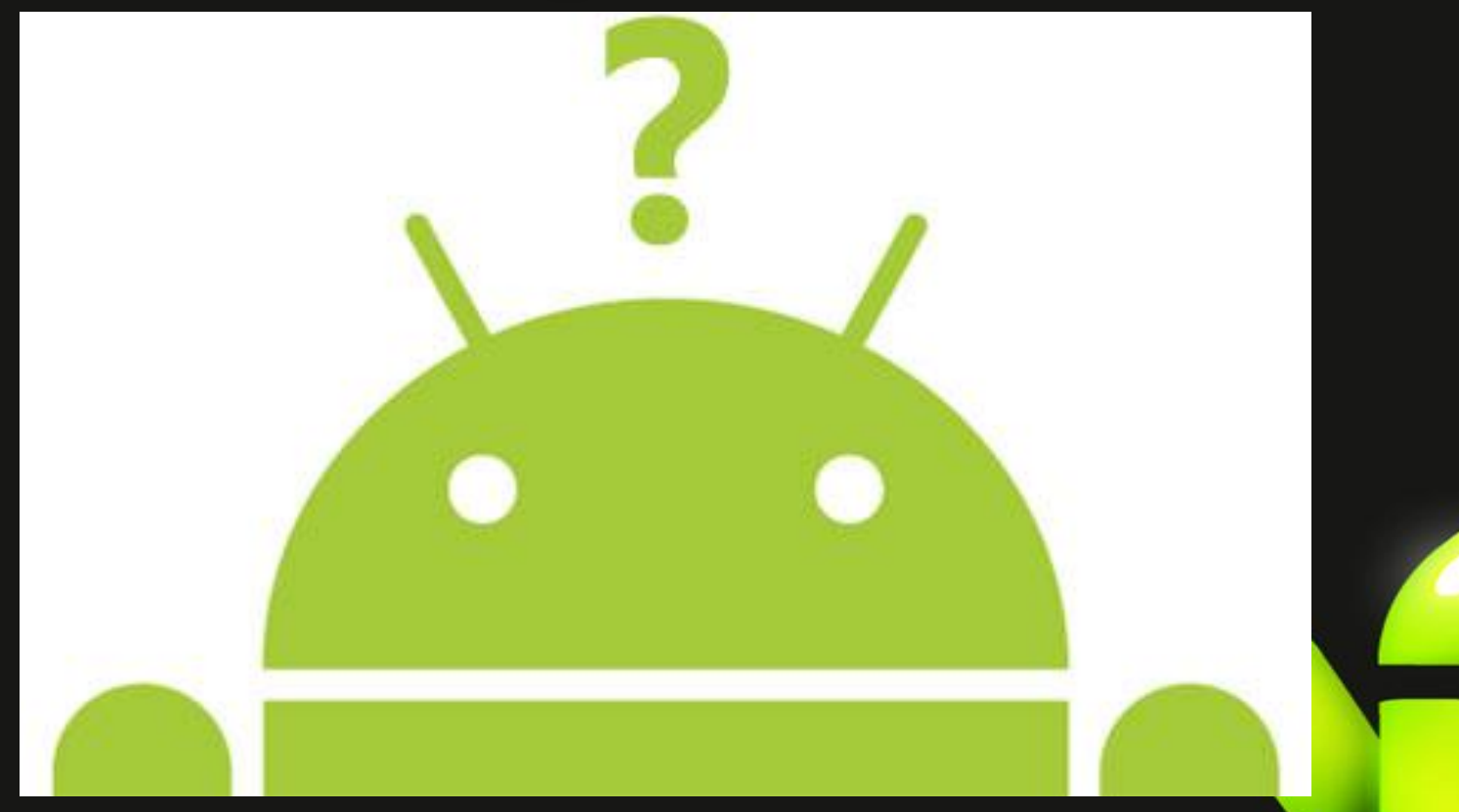

# Gracias!!

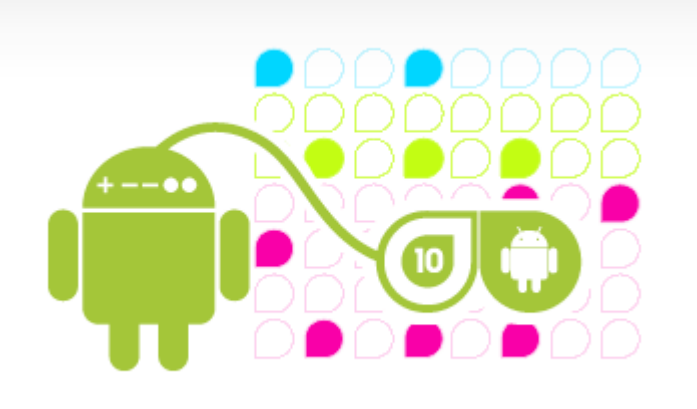

## Danilo Vargas Jiménez **@davaji**